## Helsingin yliopisto/Matematiikan laitos MATEMATIIKAN MENETELMÄKURSSI Tentti, 2007-12-13 VASTAA NELJÄÄN TEHTÄVÄÄN! MATLAB-TEHTÄVÄT SAA TEHDÄ MYÖS MUILLA KIELILLÄ!

1. Tarkastellaan yhtälöryhmää

$$
\left\{\begin{array}{ll} x_1*x_2-3*x_2-4*x_1&=-12;\\ x_1*x_2-3*x_1&=3;\end{array}\right.
$$

(a) Muodosta Jacobin matriisi.

(b) Kirjoita Newtonin iteraatiokaava yhtälöryhmän ratkaisemiseksi.

(c) Aloita iteraatio pisteestä [3,3] ja tee 2 iteraatiota. Kunkin iteraatioaskeleen  $x_n$  kohdalla ilmoita  $f(x_n)$ ,  $J_f(x_n)$  ja  $J_f(x_n)^{-1}f(x_n)$ . Tee kaikki laskut käsin.

(d) Kirjoita lisäksi tarkoitukseen sopiva MATLAB -ohjelma.

2. Ratkaise Dirichletin ongelma

$$
\frac{\partial^2 u}{\partial x^2} + \frac{\partial^2 u}{\partial y^2} = 0
$$

oheisen kuvan tapauksessa ja indeksoiden tuntemattomat kuvanmukaisin indeksein 1, ., 5. Ruudun sivunpituus on 1. Tee kaikki laskut käsin. Esitä lisäksi tarkoitukseen sopiva MATLAB ohjelma.

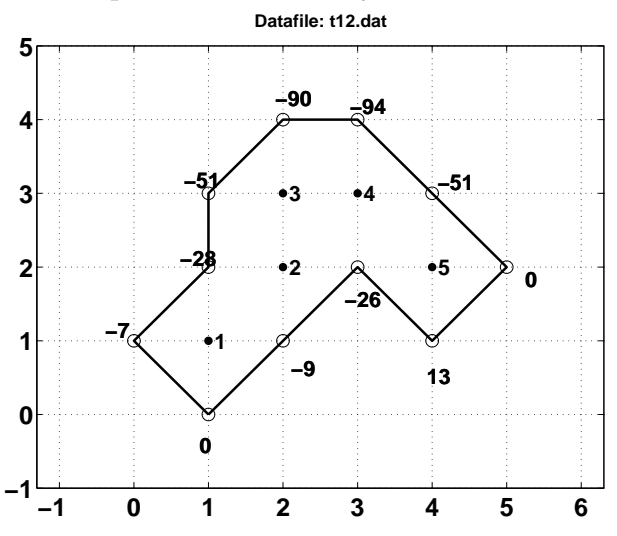

 ${\bf 3.}$  Tarkastellaan reuna-arvotehtävää  $y^{''} + \lambda y = 0; y(0) = y(1) = 0.$ 

(a) Johda lauseke toisen derivaatan differenssiapproksimaatiolle ja muodosta tämän avulla reuna-arvotehtävän diskreetti muoto pisteissä  $x_k =$  $k/(N+1), k = 1, ..., N$ .

(b) Ratkaise käsin laskien tapauksessa  $N=3$  jakopisteitä  $x_j, j=1,2,3$ (b) Katkaise kasin laskien tapauks<br>vastaavat arvot  $y_j, j=1,2,3$  .

(c) Tee tarkoitukseen sopiva MATLAB ohjelma yleiselle  $N:$ n arvolle.

**4.** (a) Selosta Eulerin menetelmän käyttöä alkuarvotehtävän  $y'(t)$  =  $(t-y)/2, \, y(0)=1$  ratkaisussa välillä  $[0,3]$  kun diskretointiaskeleen pituus  $h=1$  . Anna funktion arvon approksimaatiot ko. pisteissä  $t=0,1,2,3$  .

(b) Tee tarkoitukseen sopiva MATLAB ohjelma.

5. Tarkastellaan tehtävää sovittaa mallin

 $=\lambda_1 + \lambda_2 * sin(2 * \pi * (x - \lambda_3)/24))$ 

parametrivektori  $\lambda = (\lambda_1, \lambda_2, \lambda_3)$  vuorokauden lämpötilamittauksia kuvaavaan dataan

x 0.0 2.0 4.0 6.0 8.0 10.0 12.0 14.0 16.0 18.0 20.0 22.0 24.0 y 6.3 4.0 6.6 10.9 14.6 19.1 24.3 25.7 22.9 19.5 15.9 10.3 5.4

Kirjoita jokin tarkoitukseen sopiva MATLAB-ohjelma.